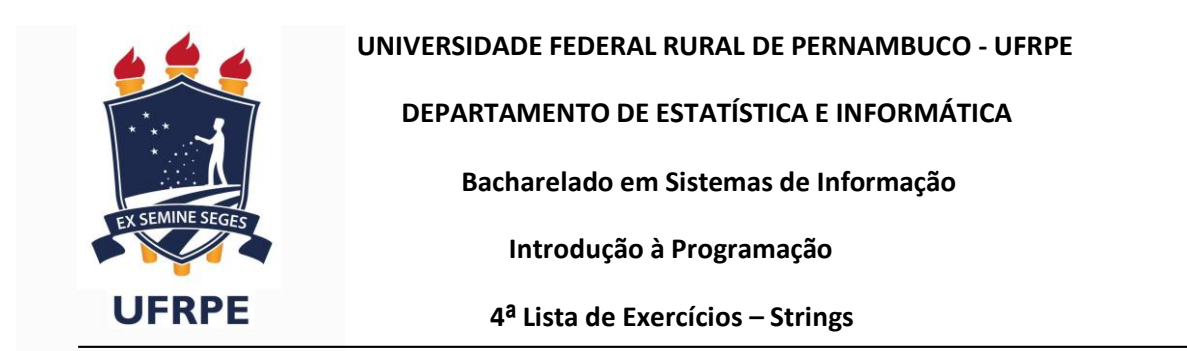

1. Elabore um programa que receba uma linha de texto e conte as vogais apresentando o respectivo histograma na seguinte forma:

Exemplo:

Linha de texto passada: "Na próxima quarta-feira é feriado."

- $a:$  \*\*\*\*\*\* (6)
- $e:$  \*\*\* (3)
- $i :$  \*\*\* (3)
- $0:$  \*\* (2)
- $u : * (1)$

2. Faça um programa que permita ao usuário digitar o seu nome e em seguida mostre o nome do usuário de trás para frente utilizando somente letras maiúsculas. Dica: lembre−se que ao informar o nome o usuário pode digitar letras maiúsculas ou minúsculas.

3. Implemente um programa que receba um nome e apresente apenas o último nome e o 1º nome na seguinte forma:

Último nome, 1º nome

Exemplo:

Manuel Francisco Teixeira Duarte

Duarte, Manuel

4. Faça um programa que solicite a data de nascimento (dd/mm/aaaa) do usuário e imprima a data com o nome do mês por extenso.

- Data de Nascimento: 29/10/1973
- Você nasceu em 29 de Outubro de 1973.
- 5. Dado uma string com uma frase informada pelo usuário (incluindo espaços em branco), conte:
- a. quantos espaços em branco existem na frase.
- b. quantas vezes aparecem as vogais a, e, i, o, u.

6. Um palíndromo é uma seqüência de caracteres cuja leitura é idêntica se feita da direita para esquerda ou vice−versa. Por exemplo: **OSSO** e **OVO** são palíndromos. Em textos mais complexos os espaços e pontuação são ignorados. A frase **SUBI NO ONIBUS** é o exemplo de uma frase palíndroma onde os espaços foram ignorados. Faça um programa que leia uma seqüência de caracteres, mostre−a e diga se é um palíndromo ou não.

7. Crie um algoritmo que recebe uma String (contendo uma palavra ou frase) e devolve o conteúdo dessa String sem espaços (se existirem). Por exemplo, se o argumento recebido for "Universidade Federal Rural de Pernambuco ", a rotina deverá devolver "UniversidadeFederalRuraldePernambuco"

8. Um operador de *crossover* pode ser aplicado a duas strings s1 e s2 e consiste em se sortear aleatoriamente um ponto de s1 e s2. Escolhido este ponto, então, é realizada a troca de informações de s1 e s2 tal como mostrado no esquema da Figura 1.

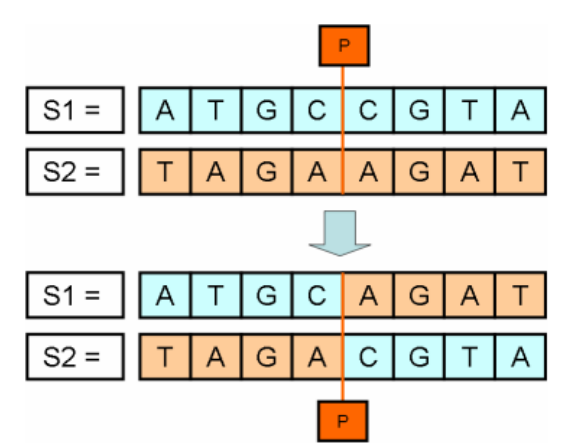

Figura 1: Aplicação do operador de crossover entre duas strings s1 e s2.

Construir um programa que:

a) Realiza a leitura de duas strings s1 e s2

b) Emprega o operador de crossover para construir novas strings s1 e s2.

c) Mostra as novas strings s1 e s2 e o valor do ponto p sorteado aleatoriamente que representa o índice a partir do qual ocorreu a troca de informações entre s1 e s2.